# CSE 390B, Winter 2022 Building Academic Success Through Bottom-Up Computing

# More Hack Assembly, Project 4 Overview

Hack Assembly Language, Hack Memory Representation, Project 4 Overview

*If joining virtually, please have your camera turned on if you can!*

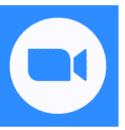

W UNIVERSITY of WASHINGTON

#### **Lecture Outline**

- ❖ **Hack Assembly Language**
	- **Registers, A-Instructions, Symbols, C-Instructions**
- ❖ Hack Assembly Memory Representation
	- Input / Output, Memory Mapping, External / Internal Memory
- ❖ Multiplication Implementation Exercise
	- How do we multiply two numbers in the Hack Assembly language?
- ❖ Project 4: Machine Language and Annotation Overview
	- Annotation, Assembly Language, Building a Computer Part I, Midquarter Reflection **2**

# **The Hack Computer**

- ❖ The hardware you will build
	- 16-bit word size
	- ROM: sequence of instructions
		- **ROM[0], RAM[1]…**
	- RAM: data sequence
		- **RAM[0], RAM[1]…**

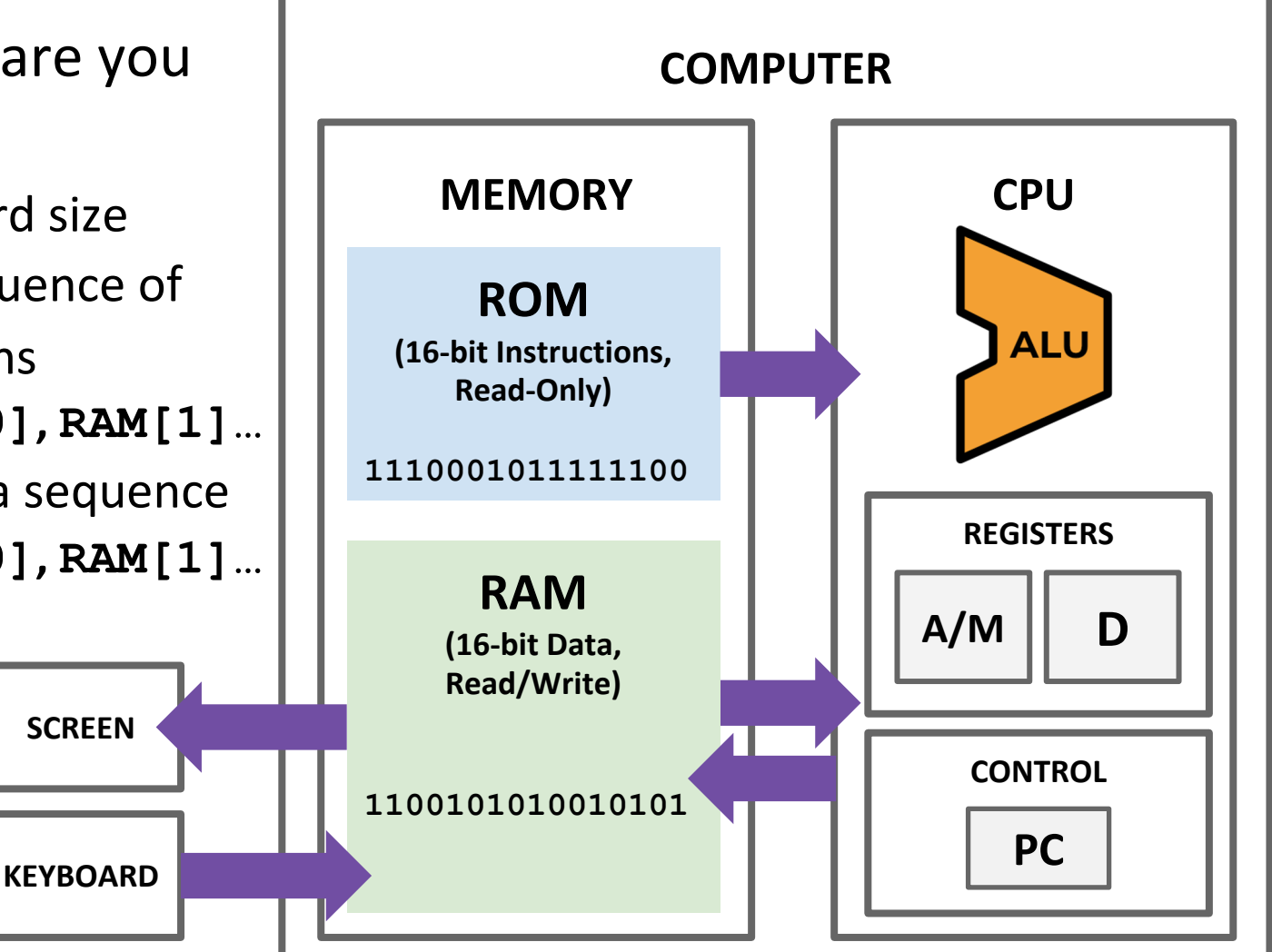

# **The Hack Machine Language**

- ❖ Two types of instructions (16-bit)
	- **E** A-instructions load data
	- C-instructions do computations
- ❖ Program: sequence of instructions

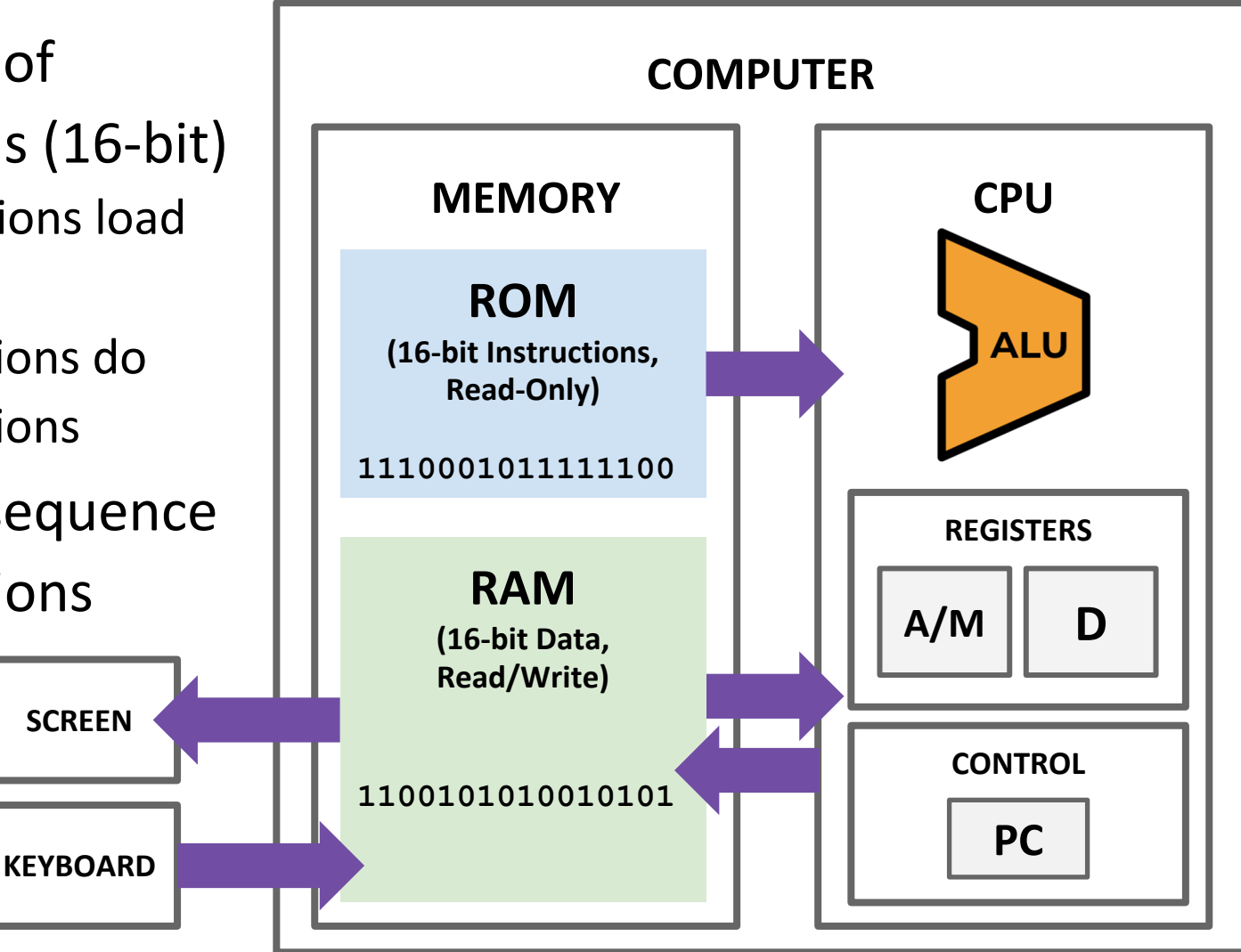

## **Hack: Control Flow**

- ❖ Startup
	- Hack instructions loaded into ROM
	- **Reset signal initializes computer state (instruction 0)**
- ❖ Execution
	- **Usually, advance to next instruction each cycle**
	- On jump instruction, write a different address into the PC

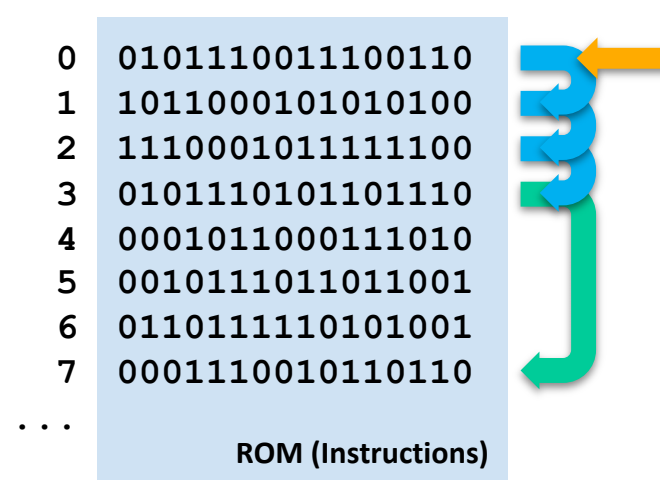

# **Program Counter (PC)**

❖ Keeps track of what instruction we are executing

If the PC outputs 24, on the next clock cycle the computer runs the instruction at address 24 in the code segment

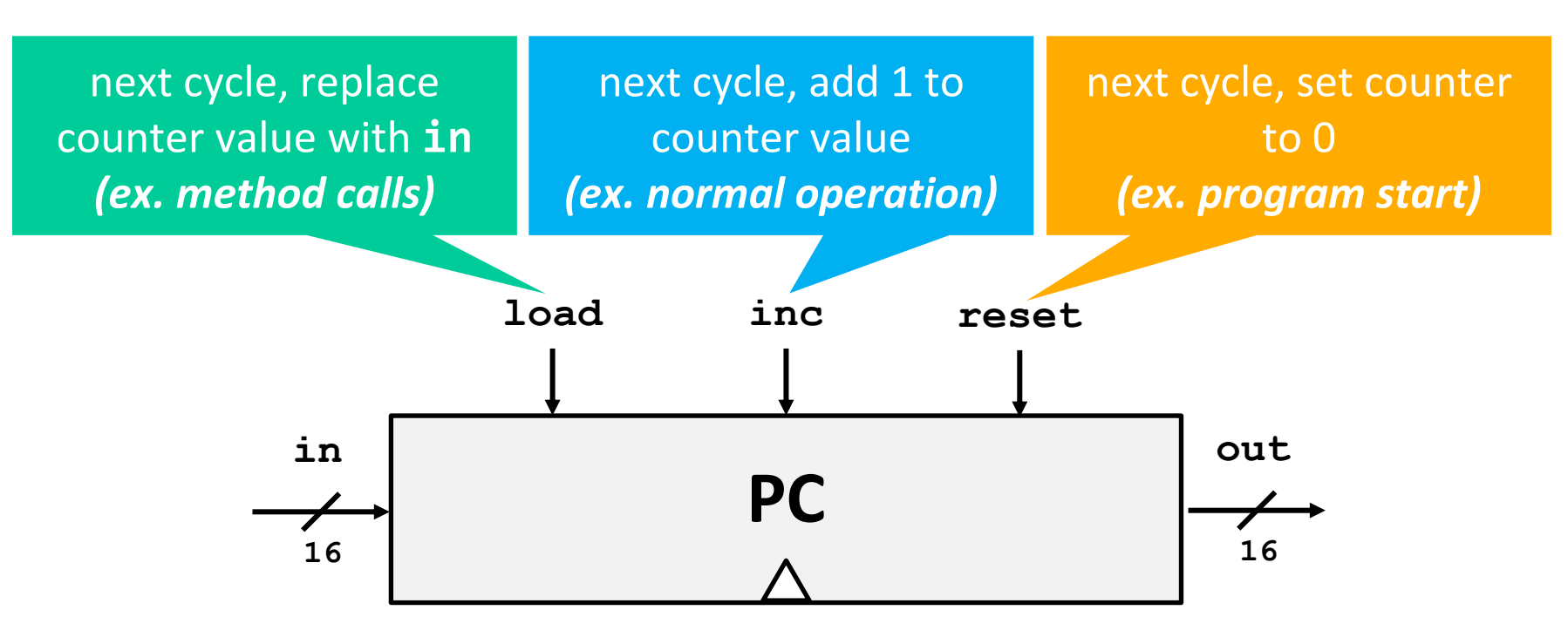

#### **Hack: Registers**

- ❖ D Register: For storing data
- ❖ A Register: For storing data *and* addressing memory
- ❖ M "Register": The 16-bit word of memory currently being referenced by the address in A

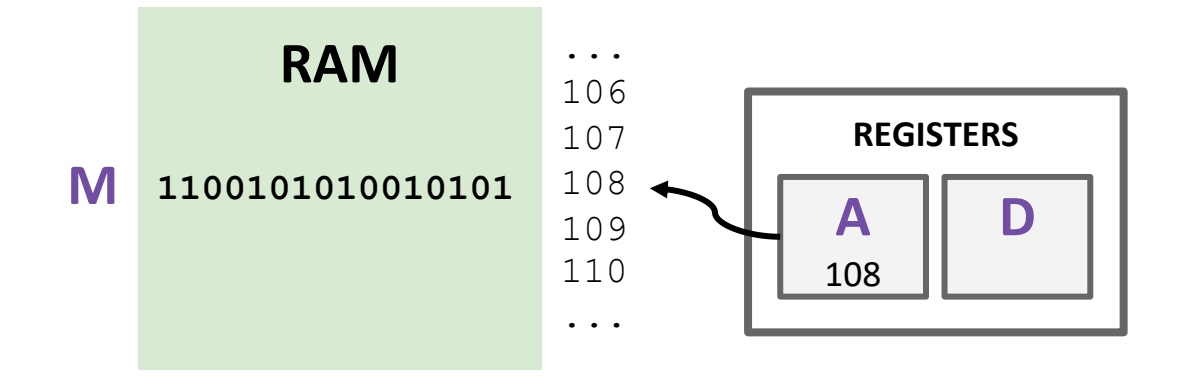

❖ Syntax: **@value**

- ❖ **value** can either be:
	- **A** non-negative decimal constant
	- A symbol referring to a constant
- ❖ Semantics:
	- **EXTE:** Stores **value** in the A register

**❖ Symbolic Syntax** 

#### **@value**

■ Loads a value into the A register

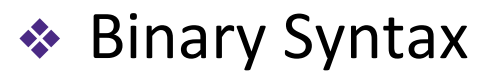

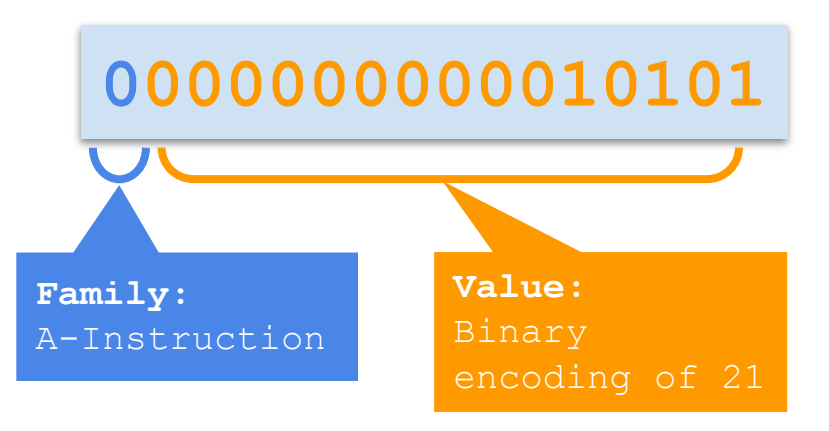

❖ Example:

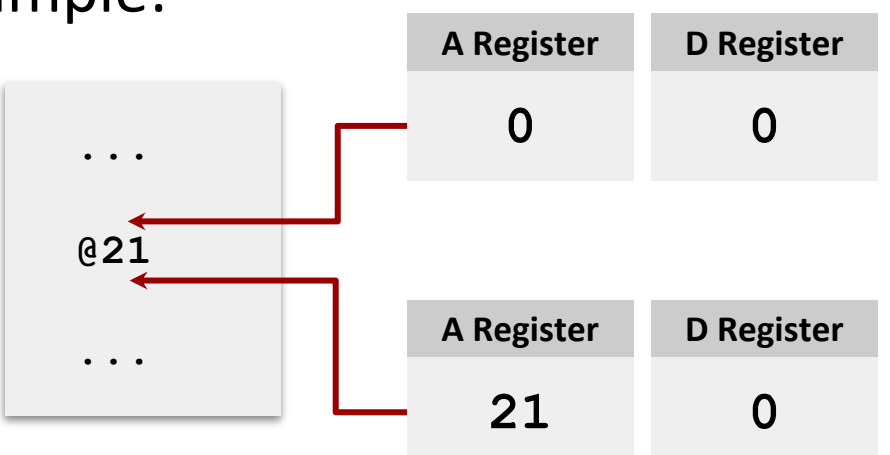

#### **Hack: Symbols**

**❖** Symbols are simply an alias for some address

- Only in the symbolic code—don't turn into a binary instruction
- **EX Assembler converts use of that symbol to its value instead**

❖ Example:

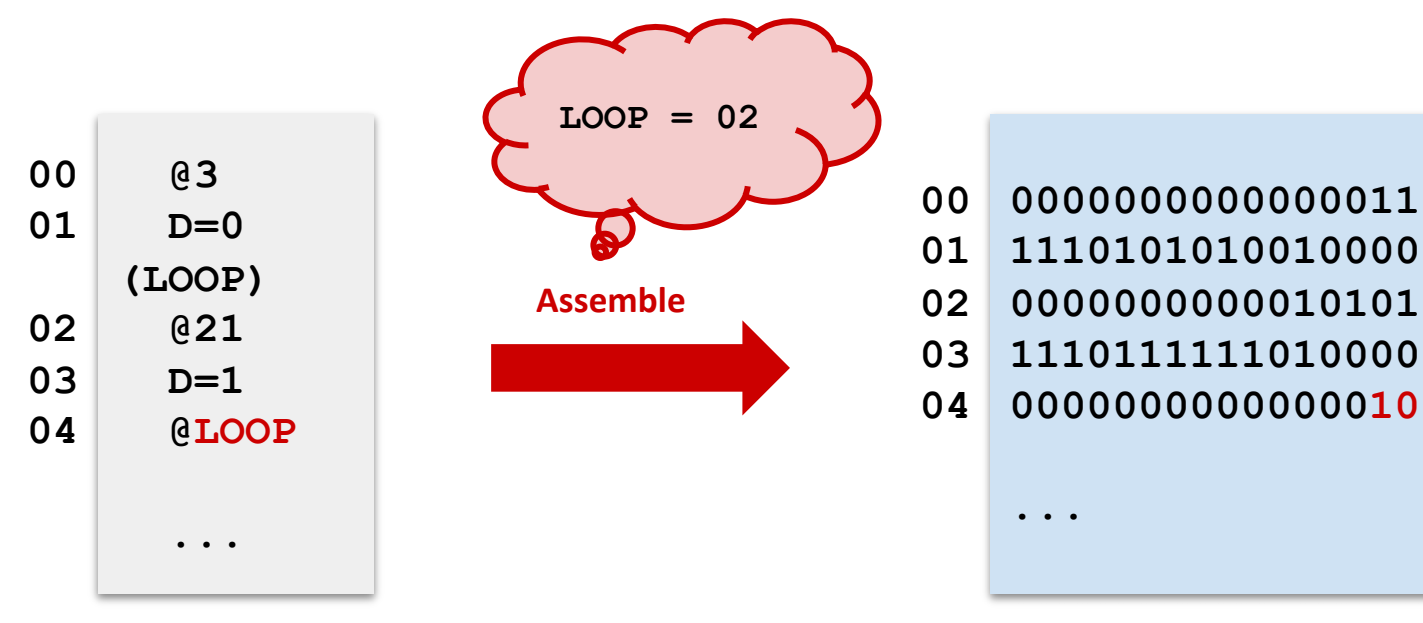

# **Hack: Built-In Symbols**

- ❖ Using **( )** defines a symbol in ROM / Instructions
- ❖ Assembler knows a few built-in symbols in RAM/Data
- ❖ **R0, R1, ..., R15**: Correspond to addresses at the very beginning of RAM (0, 1, …, 15)
	- "Virtual registers," Useful to store variables
- **❖ SCREEN, KBD: Base of I/O Memory Maps**

❖ Example:

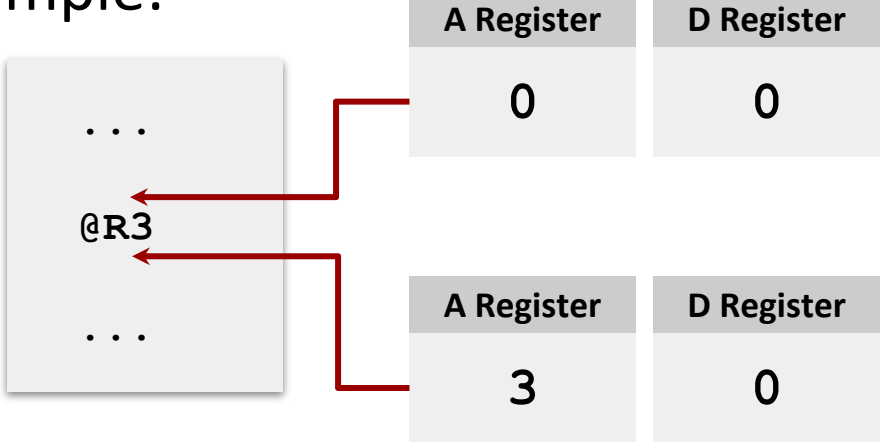

- **❖** Syntax: dest = comp ; jump (dest and jump are optional)
	- **dest** is a combination of destination registers:

**M, D, MD, A, AM, AD, AMD**

▪ **comp** is a computation:

**0, 1, -1, D, A, !D, !A, -D, -A, D+1, A+1, D-1, A-1, D+A, D-A, A-D, D&A, D|A, M, !M, -M, M+1, M-1, D+M, D-M, M-D, D&M, D|M**

**The** *jump* is an unconditional or conditional jump:

**JGT, JEQ, JGE, JLT, JNE, JLE, JMP**

#### ❖ Semantics:

- Computes value of **comp**
- Stores results in **dest** (if specified)
- If **jump** is specified and condition is true (by testing **comp** result), jump to instruction **ROM[A]**

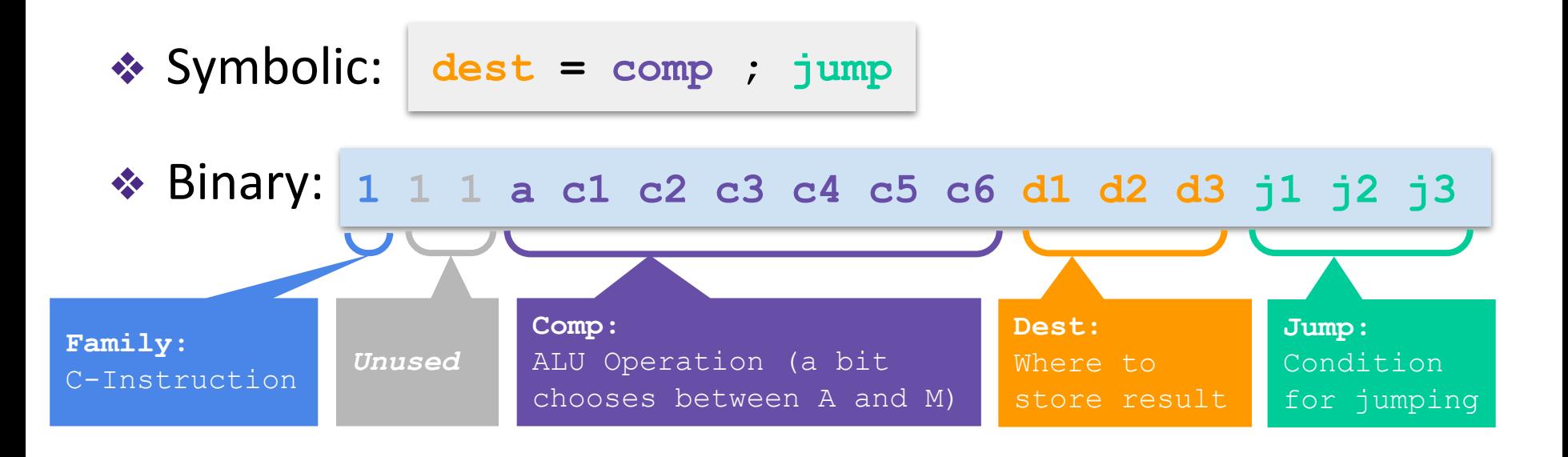

❖ Symbolic: **dest = comp ; jump**

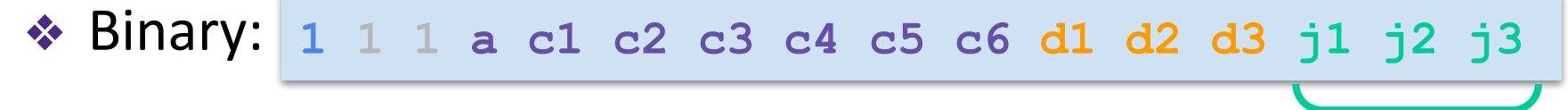

**Jump:** Condition for jumping

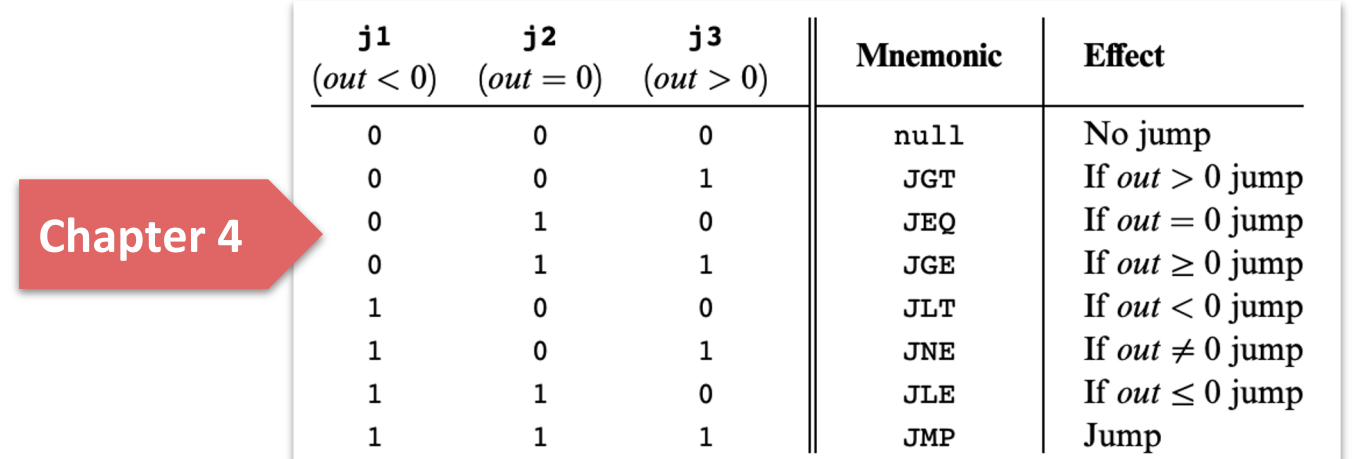

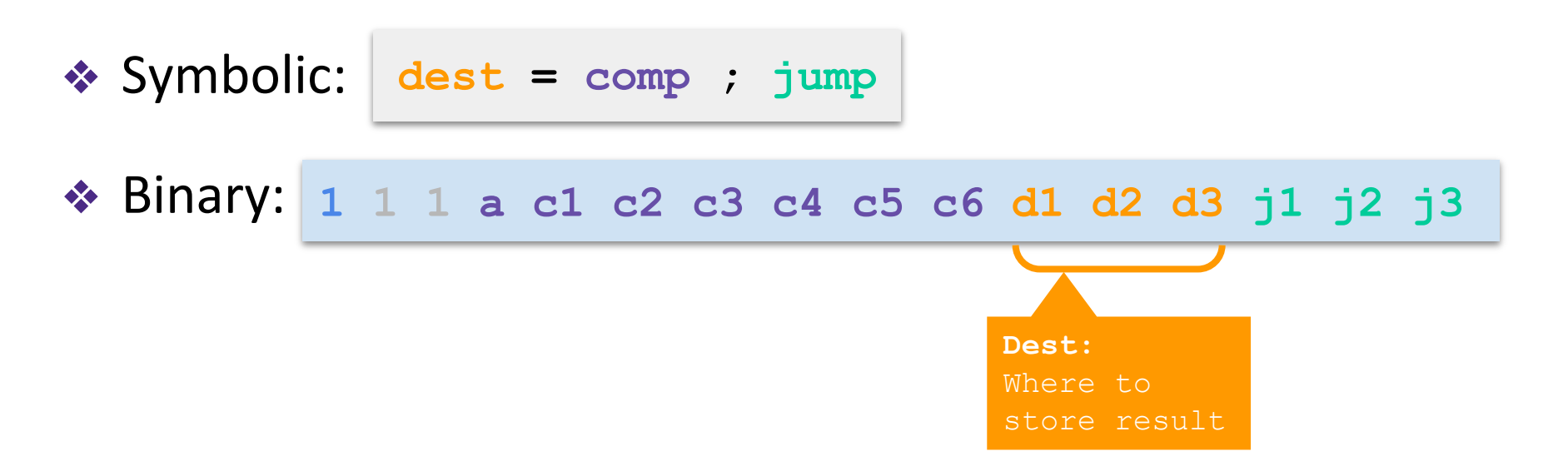

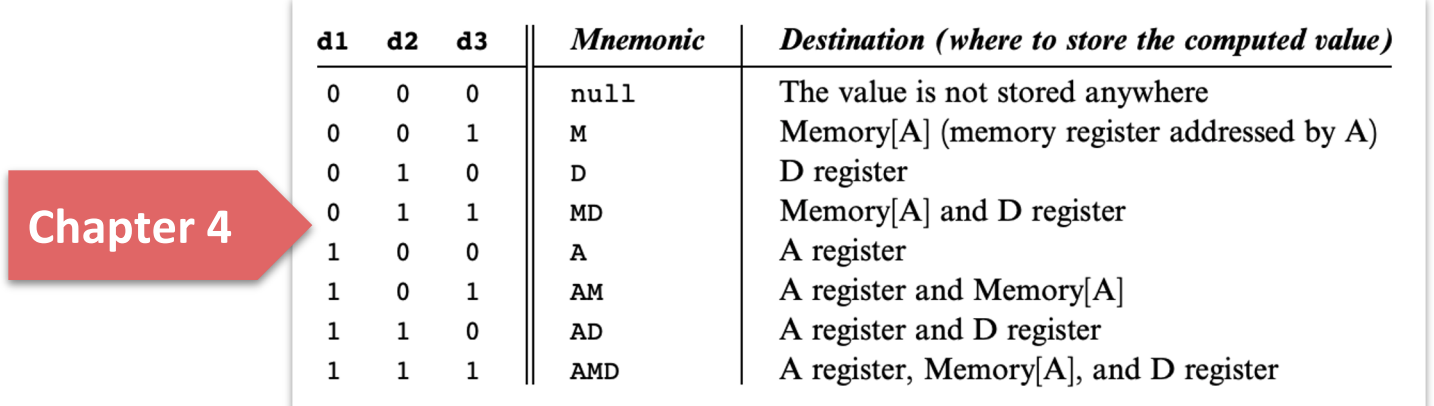

❖ Symbolic: **dest = comp ; jump**

❖ Binary: **1 1 1 a c1 c2 c3 c4 c5 c6 d1 d2 d3 j1 j2 j3**

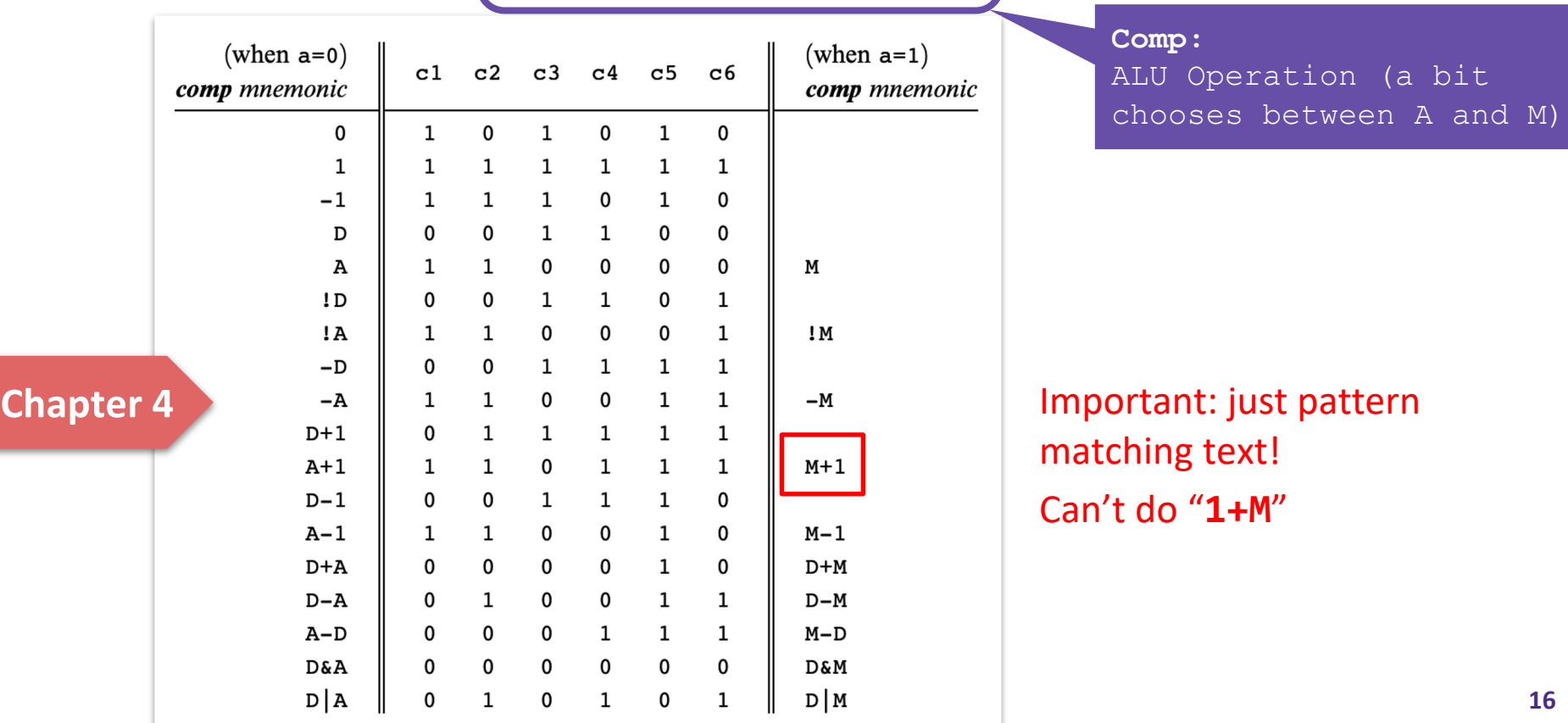

#### **Hack: C-Instructions Example**

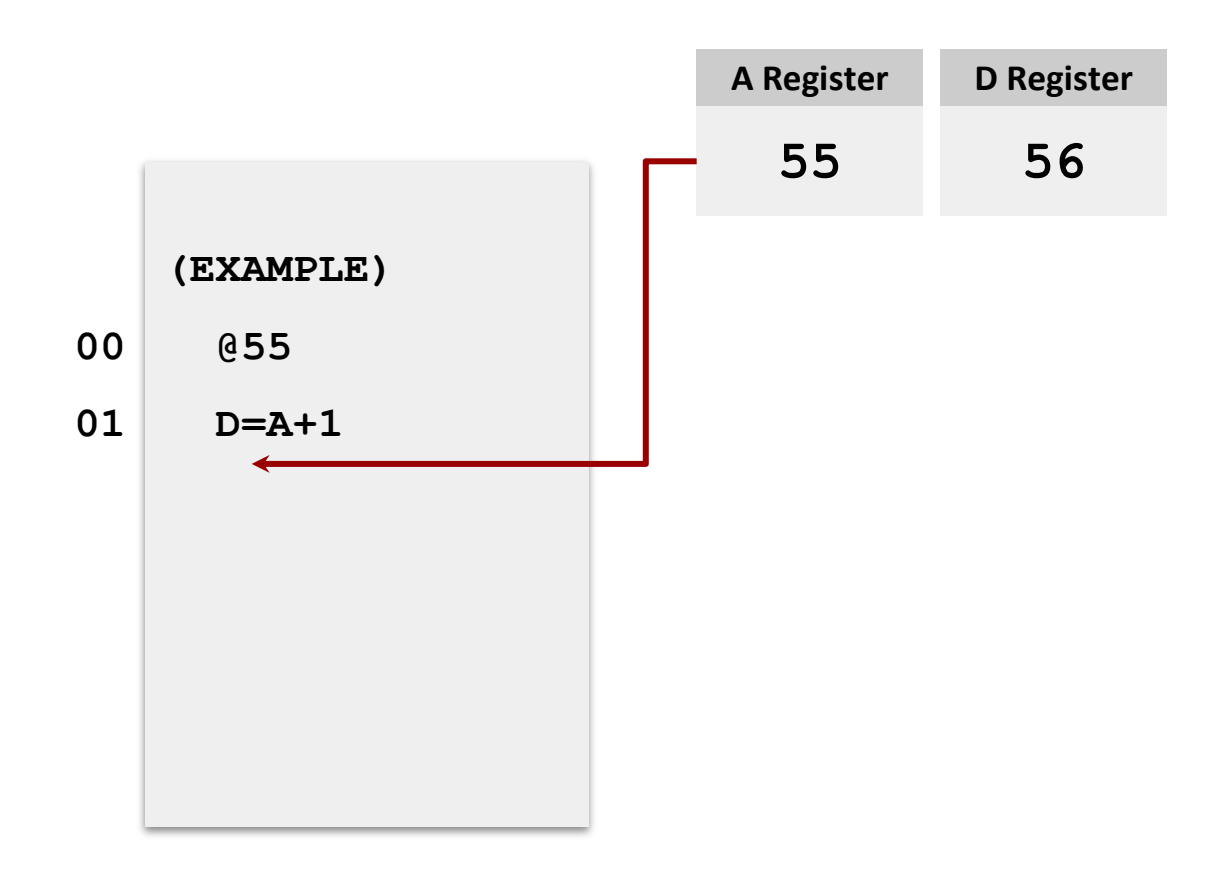

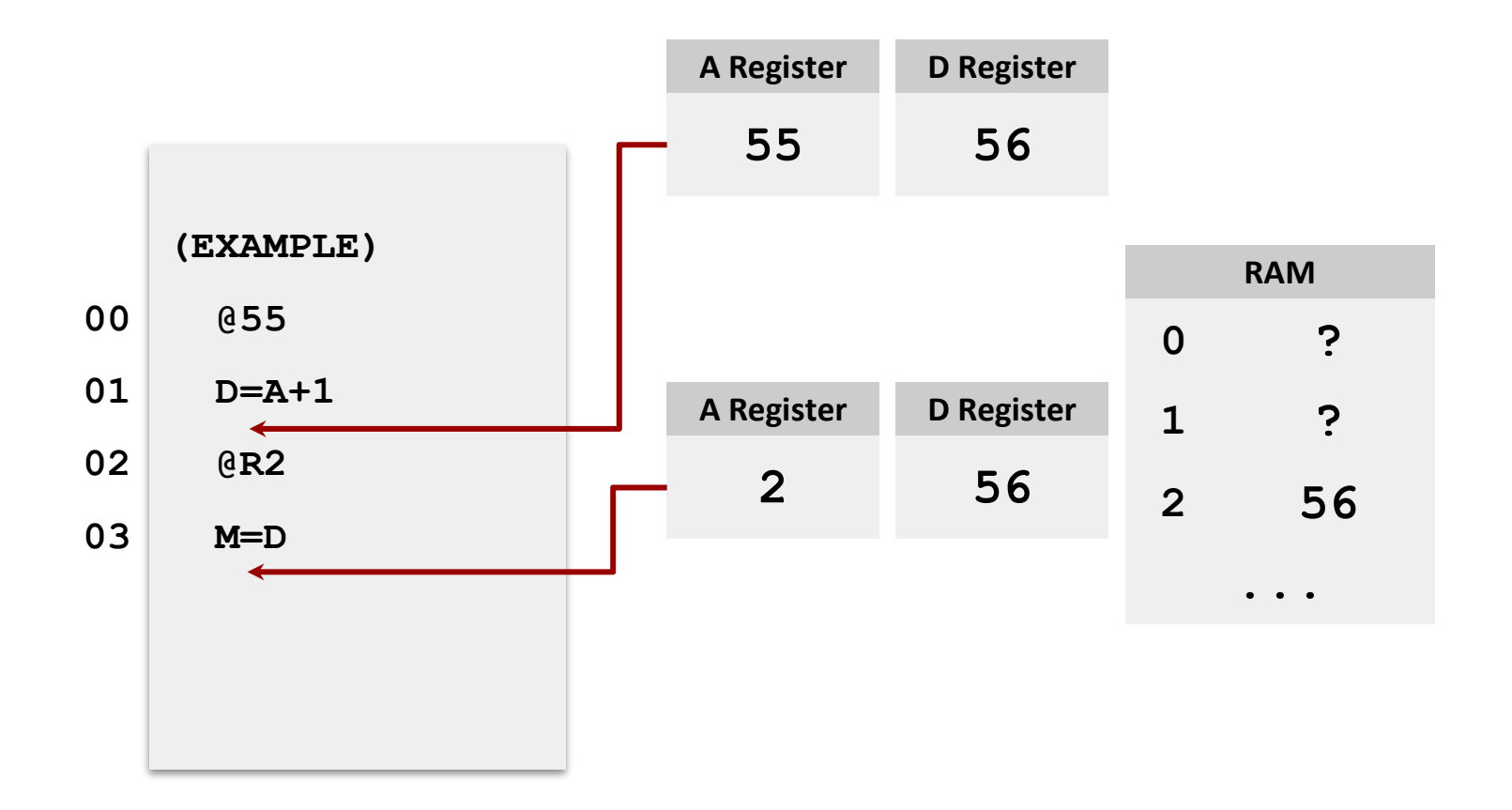

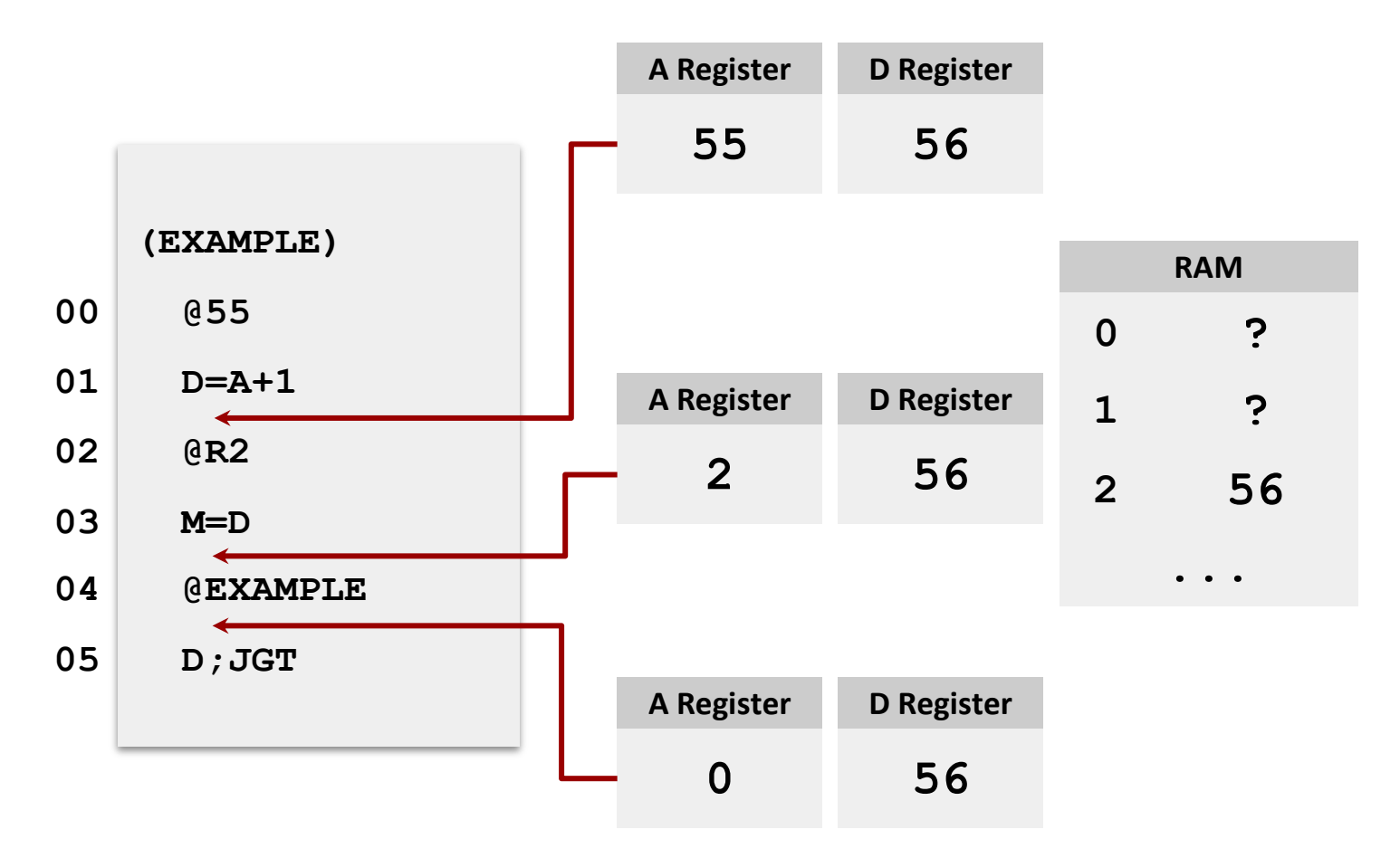

(will jump to instruction 0, since  $D > 0$ )

#### **Lecture Outline**

- **❖ Hack Assembly Language** 
	- Registers, A-Instructions, Symbols, C-Instructions
- ❖ **Hack Assembly Memory Representation**
	- **Input / Output, Memory Mapping, External / Internal Memory**
- ❖ Multiplication Implementation Exercise
	- How do we multiply two numbers in the Hack Assembly language?
- ❖ Project 4: Machine Language and Annotation Overview
	- Annotation, Assembly Language, Building a Computer Part I, Midquarter Reflection **21**

#### **Lecture 3 Review: What is Binary?**

- ❖ A **base-n** number system is a system of number representation with n **symbols**
- ❖ Decimal system is a base-10 number system
	- Base-10 symbols: 0, 1, 2, 3, 4, 5, 6, 7, 8, 9
	- **•** Increase a number by moving to the next greatest symbol
	- Add another digit when we run out of symbols
- ❖ Binary is a base-2 number system
	- Often prefixed with 0b (e.g., 0b1101, 0b10)
	- Base-2 symbols:  $0, 1$

#### **Hexadecimal**

- ❖ Base-16 number system
	- **•** Symbols: 0, 1, 2, 3, 4, 5, 6, 7, 8, 9, A, B, C, D, E, F
- ❖ Commonly used for referring to memory addresses
	- **EXTER 1** Simple to convert between binary and hexadecimal
	- Hexadecimal uses fewer digits to represent a value than binary
- ❖ Uses the prefix 0x to indicate a number is written in hexadecimal
	- 32 is decimal, 0x32 is hexadecimal

## **Binary and Hexadecimal Conversion**

- ❖ One-to-one correspondence between binary and hexadecimal
- ❖ To convert from binary to hexadecimal, swap out binary bits digits for the corresponding hexadecimal digit (or vice versa)
- $\div$  Example: 0x3A is 0b 0011 1010
	- $\log 3 = 0.0011$
	- $\bullet$  0xA == 0b1010

#### **Number Representation Comparison**

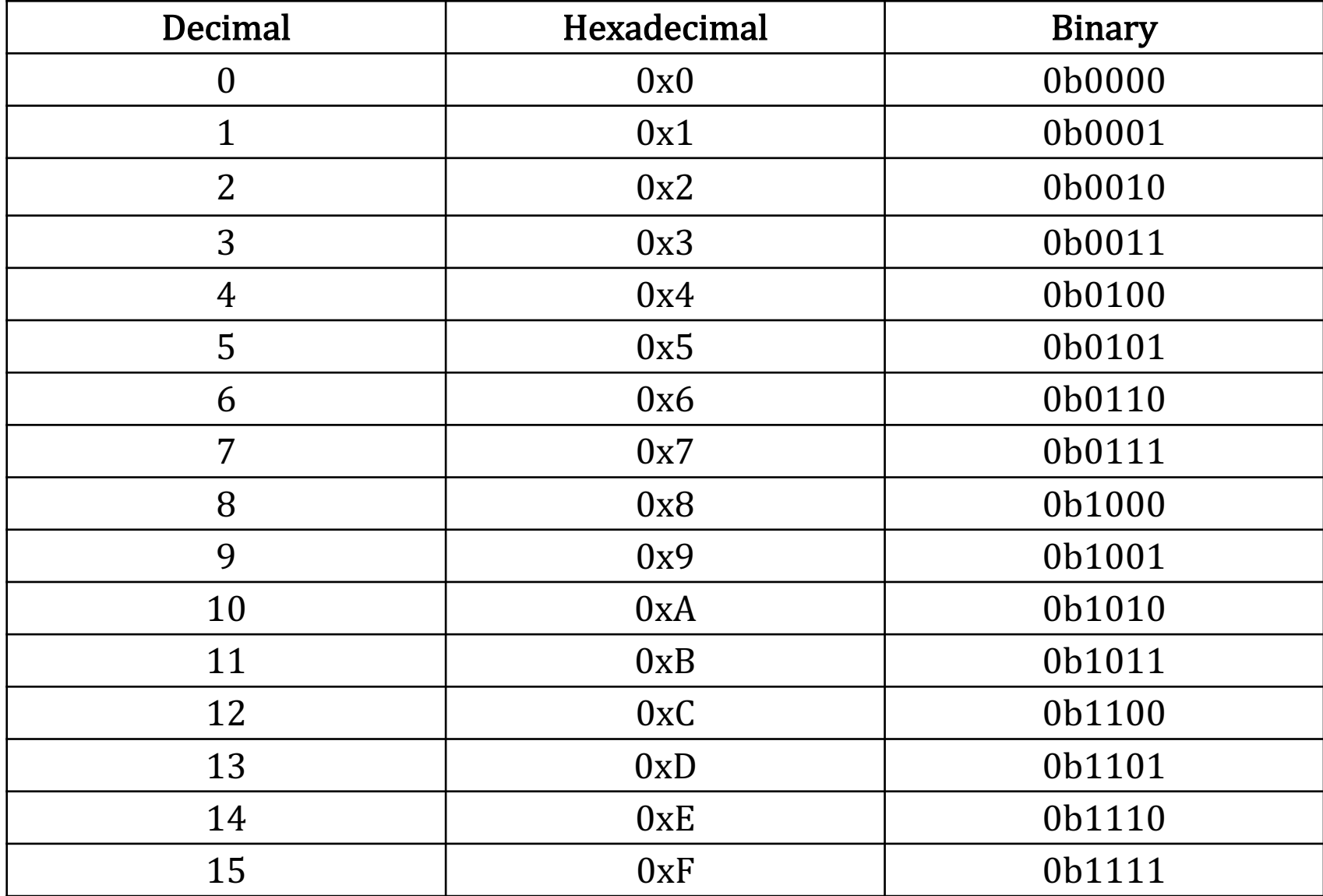

# **Hack Assembly: Input/Output**

- ❖ Two memory maps are created for you by underlying hardware (all you have to do is use them)
	- **EXPLE Screen is a huge map where each pixel is one bit**
	- Keyboard is a single 16-bit word map with code of current key

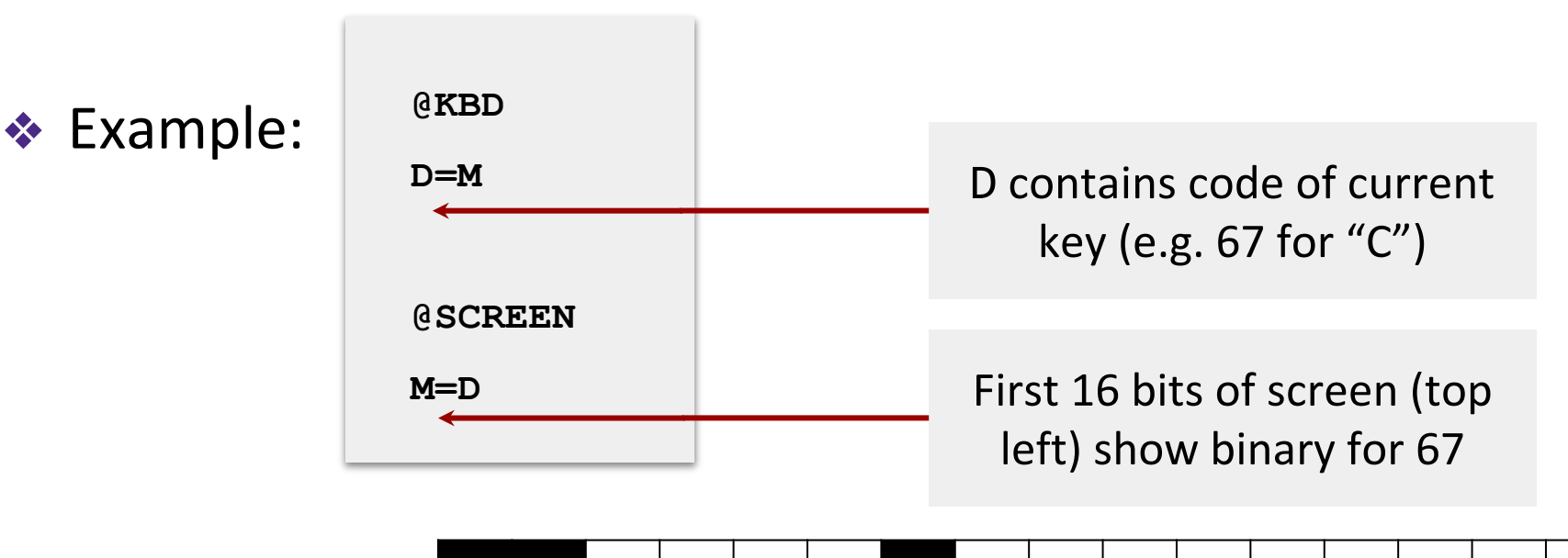

# **Hack: Input/Output**

- ❖ I/O is **memory mapped**
	- Corresponds to some region of RAM
	- **E** Low-level drivers are constantly refreshing

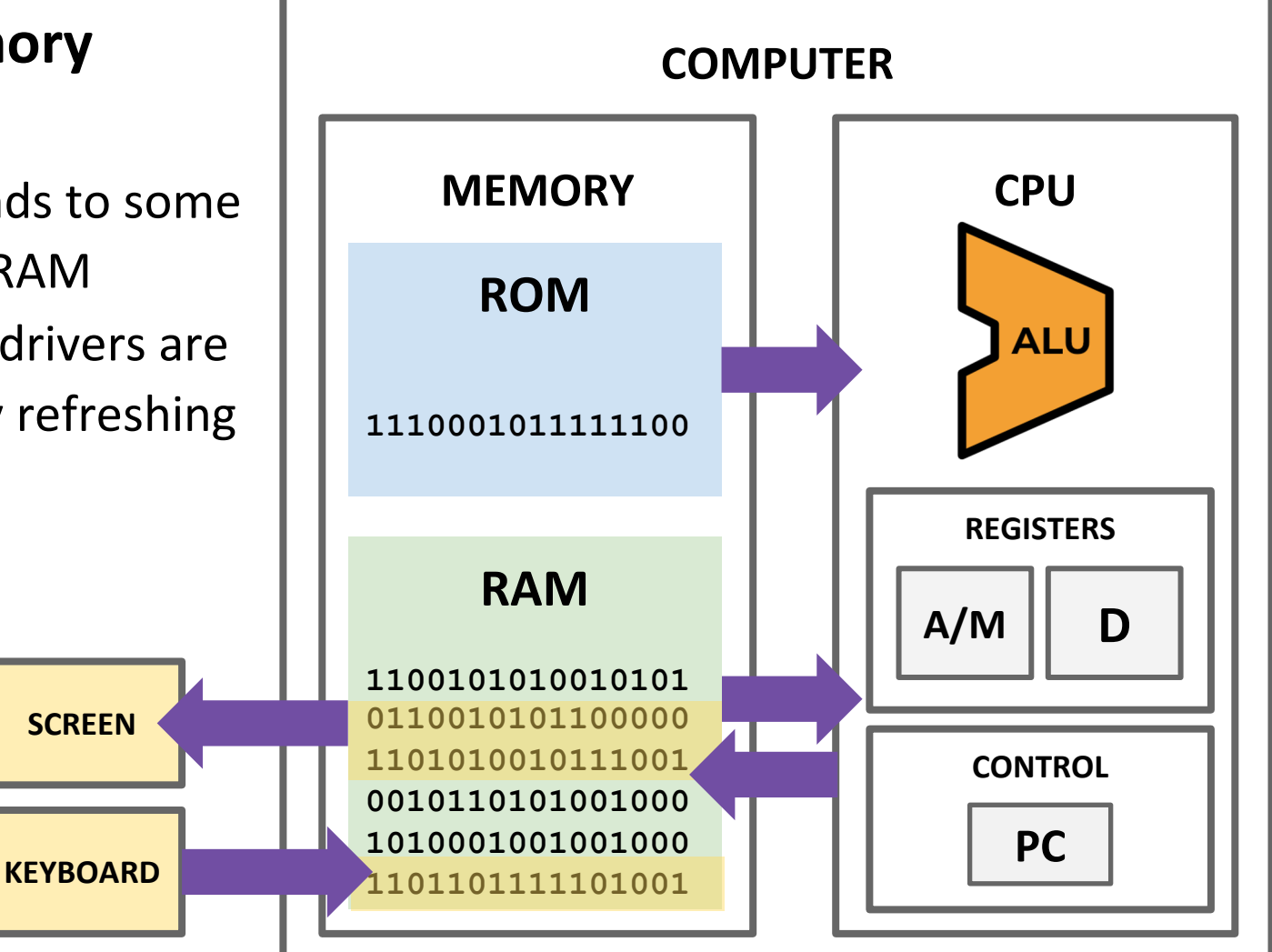

#### **Hack: Memory Mapped Output**

- ❖ Each bit of the screen memory map corresponds to one pixel (1 = black,  $0 =$  white)
- ❖ The start of the memory map is accessible via the SCREEN symbol in Hack.asm

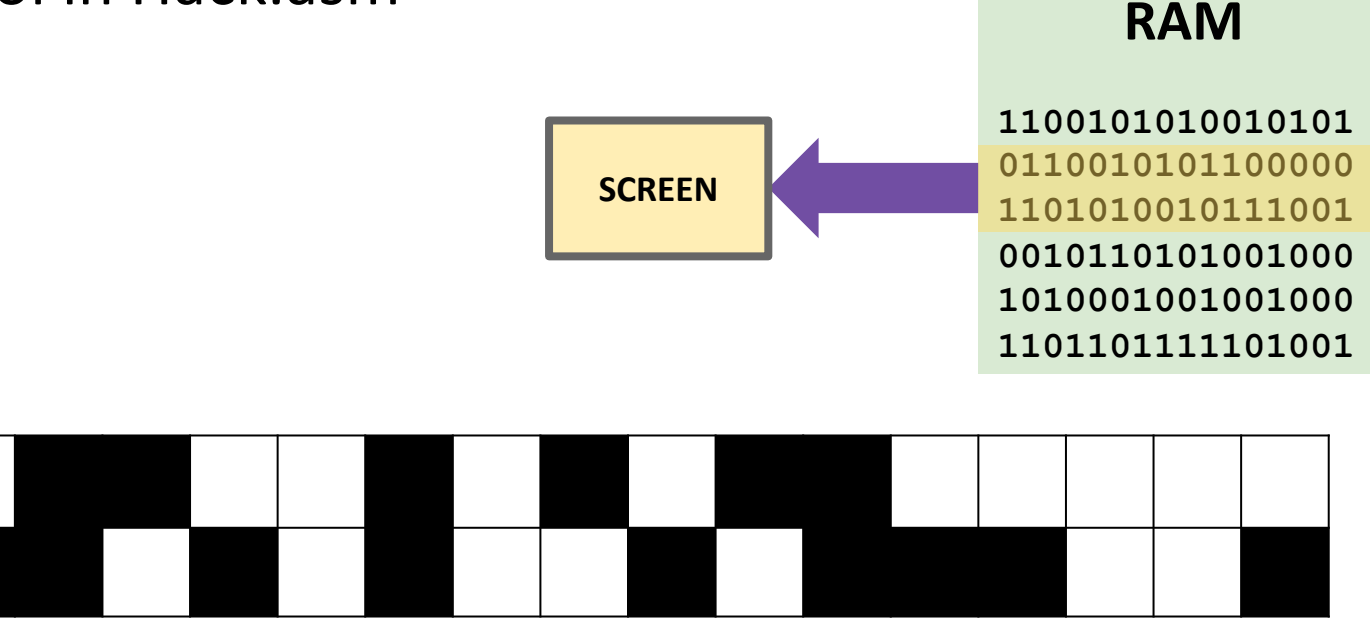

#### **Hack: External Memory Abstraction**

❖ Programmer sees one RAM32K memory region

■ Only 16K + 8K + 1 registers are being used

❖ Split into three parts: Screen, Keyboard, and the rest

- **EXPLEM: 8K registers**
- Keyboard: 1 register
- The rest: 16K registers (used for data and instructions)
- ❖ Programmer can use the same interface to interact with the Screen, Keyboard, or normal RAM
	- Just specify address, value, and other inputs
	- Address determines what part we are interacting with

## **Hack: Internal Memory Implementation**

- ❖ In reality, separate memory chips for memory devices is unnecessary
	- "Drivers" are code relaying changes in memory values to the device
- ❖ In Hack, it's not as simple as one RAM32K chip
	- Use internal Keyboard and Screen chips so our virtual computer can detect/show changes in the keyboard and screen
- ❖ Our memory chip has three subchips: Screen, Keyboard, and RAM16K
	- Process the address given by the programmer and relay the request to the appropriate subchip

**RAM**

#### **Hack: Memory Abstraction User View**

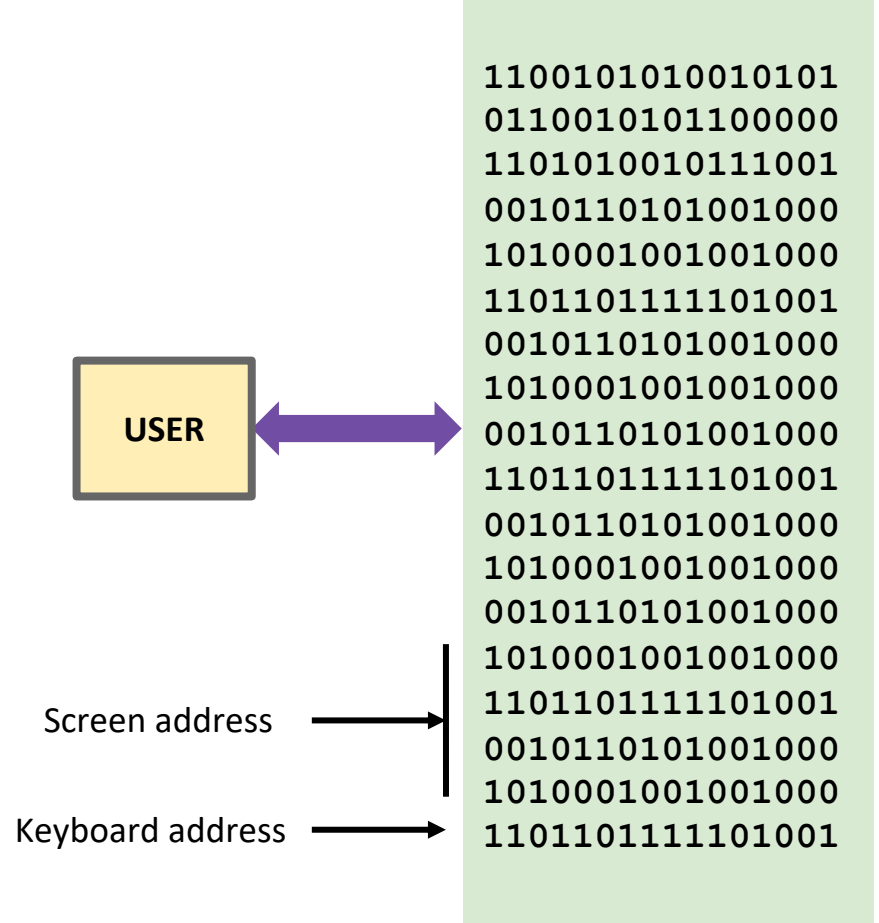

#### **Hack: Memory Abstraction Internal View**

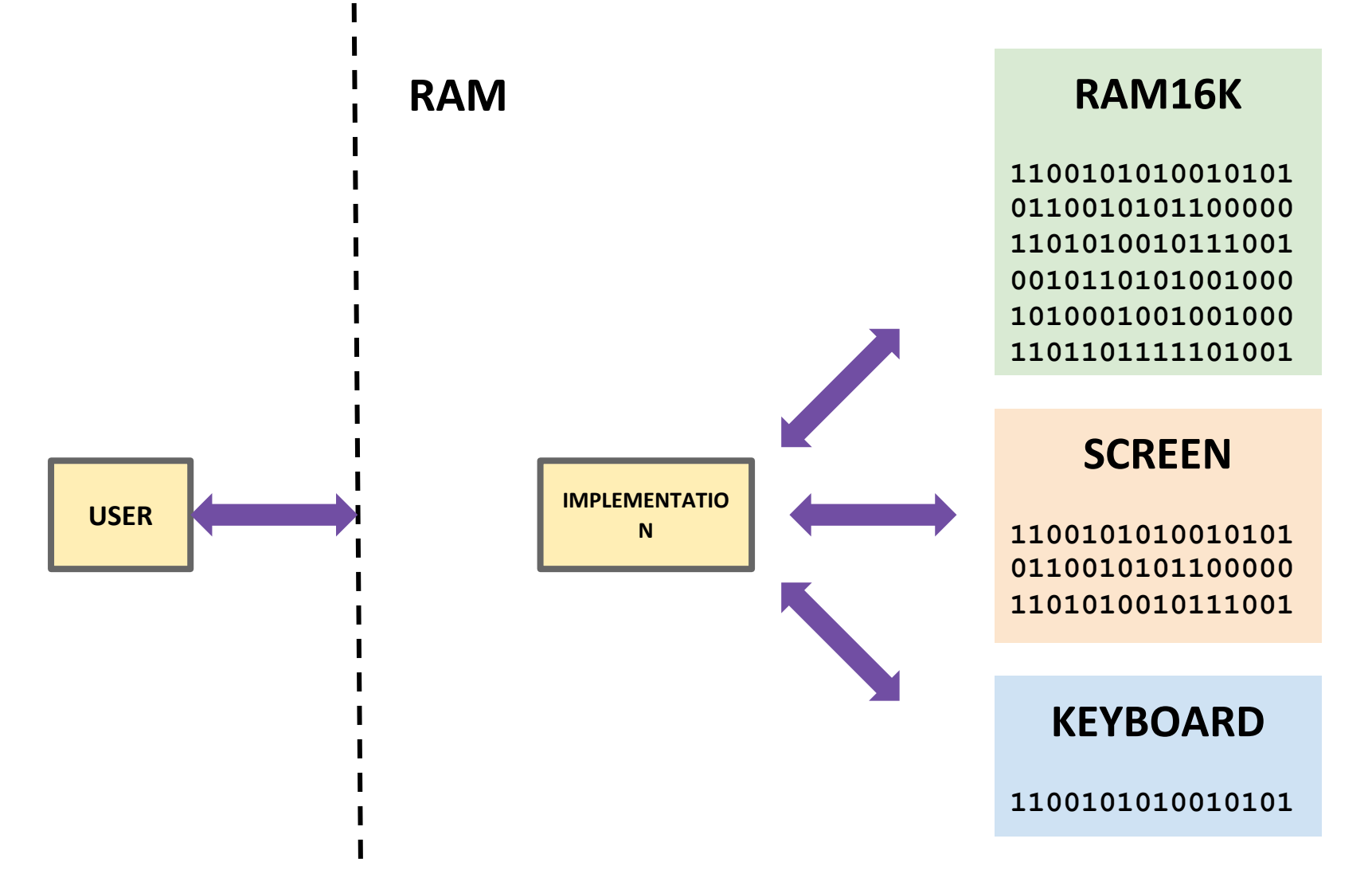

#### **Lecture Outline**

- **❖ Hack Assembly Language** 
	- Registers, A-Instructions, Symbols, C-Instructions
- ❖ Hack Assembly Memory Representation
	- Input / Output, Memory Mapping, External / Internal Memory
- ❖ **Multiplication Implementation Exercise**
	- **How do we multiply two numbers in the Hack Assembly language?**
- ❖ Project 4: Machine Language and Annotation Overview
	- Annotation, Assembly Language, Building a Computer Part I, Midquarter Reflection

#### **Hack: Registers**

- ❖ D Register: For storing data
- ❖ A Register: For storing data *and* addressing memory
- ❖ M "Register": The 16-bit word of memory currently being referenced by the address in A

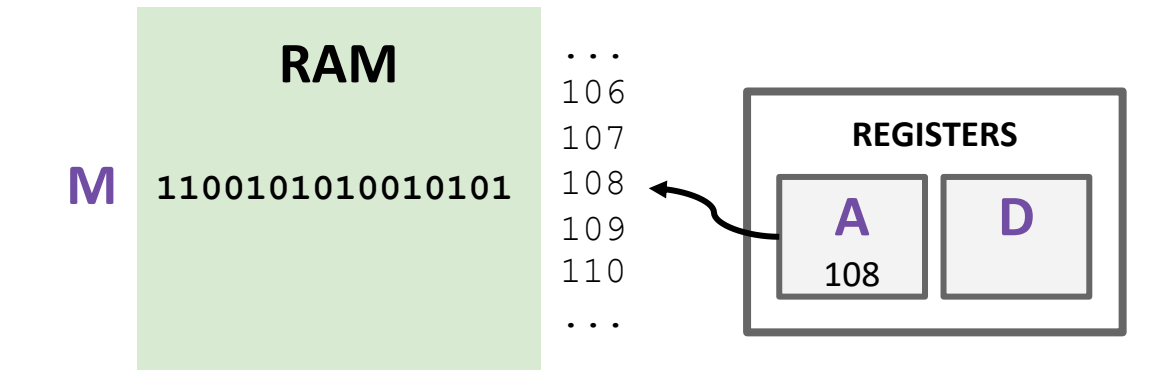

❖ Syntax: **@value**

#### ❖ **value** can either be:

- **A** non-negative decimal constant
- A symbol referring to a constant

❖ Semantics:

**EXTE:** Stores **value** in the A register

- **❖** Syntax: dest = comp ; jump (dest and jump are optional)
	- **dest** is a combination of destination registers:

**M, D, MD, A, AM, AD, AMD**

▪ **comp** is a computation:

**0, 1, -1, D, A, !D, !A, -D, -A, D+1, A+1, D-1, A-1, D+A, D-A, A-D, D&A, D|A, M, !M, -M, M+1, M-1, D+M, D-M, M-D, D&M, D|M**

**The** *jump* is an unconditional or conditional jump:

**JGT, JEQ, JGE, JLT, JNE, JLE, JMP**

#### ❖ Semantics:

- Computes value of **comp**
- Stores results in **dest** (if specified)
- If **jump** is specified and condition is true (by testing **comp** result), jump to instruction **ROM[A]**

## **Exercise: Implementing Multiplication**

- ❖ Write a program that multiplies R0 and R1 and stores the result in R2
	- Remember we don't have a multiply operation
	- We will have to use add and loops to get the job done
- ❖ Roadmap
	- Start with pseudocode using if statements, loops, etc.
	- Remove conditionals and loops by using jumps in pseudocode
	- Convert pseudocode to assembly

- $\div$  Goal: Implement R0  $\times$  R1 = R2
- ❖ Pseudocode, add R0 to the result R1 times:

```
R2 = 0
while (R1 > 0) {
    R2 = R0 + R2
    R1 = R1 - 1}
```
- **❖ Remove loops from** pseudocode
- ❖ Uses labels to notate important sections of the code

**R2 = 0 while (R1 > 0) { R2 = R0 + R2**  $R1 = R1 - 1$ **}**

❖ Attempt 1: What happens when R1 is 0? What should happen?

```
START: 
    R2 = 0
LOOP:
     R2 = R0 + R2
     R1 = R1 - 1IF R1 > 0 JMP LOOP
END:
```
**INFINITE LOOP**

- **❖ Remove loops from** pseudocode
- ❖ Uses labels to notate important sections of the code

**R2 = 0 while (R1 > 0) { R2 = R0 + R2**  $R1 = R1 - 1$ **}**

❖ Attempt 1: What happens when R1 is 0? What should happen?

> **START: R2 = 0 LOOP: IF R1 <= 0 JMP to END R2 = R0 + R2**  $R1 = R1 - 1$ **JMP LOOP END:**

> > **INFINITE LOOP**

❖ Convert to Hack Assembly

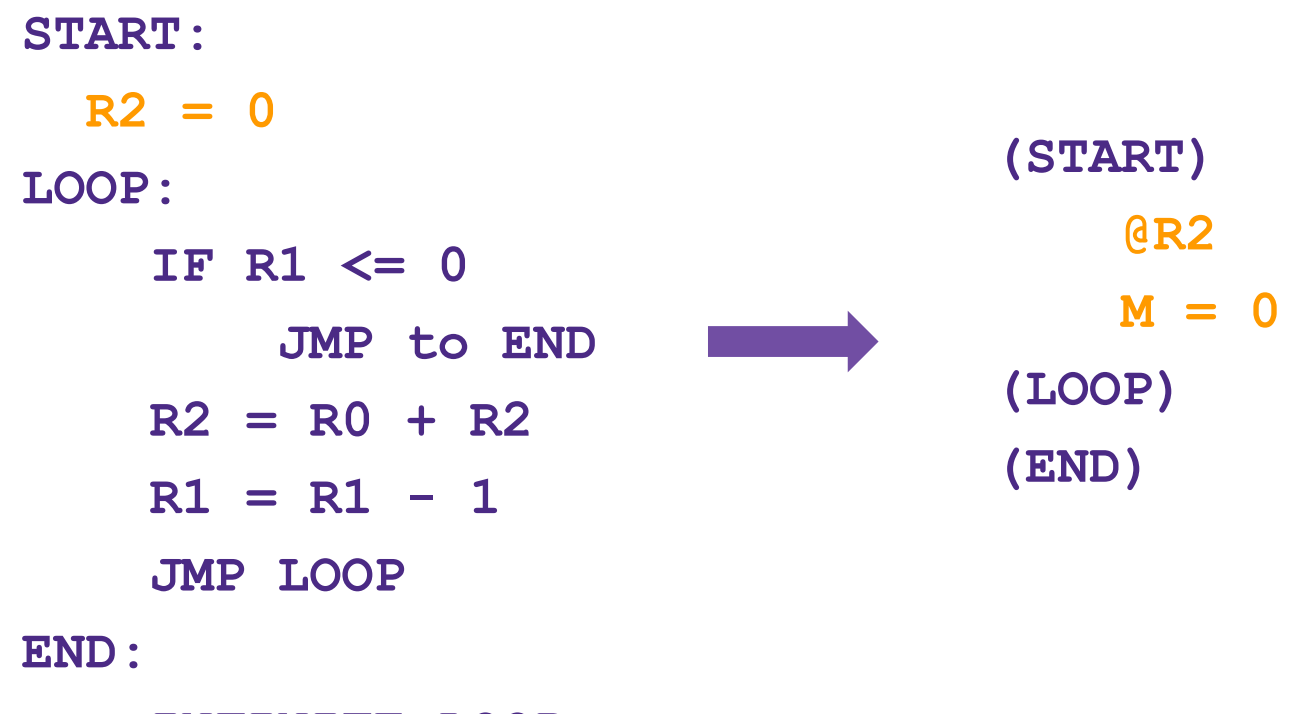

**INFINITE LOOP**

#### ❖ Convert to Hack Assembly

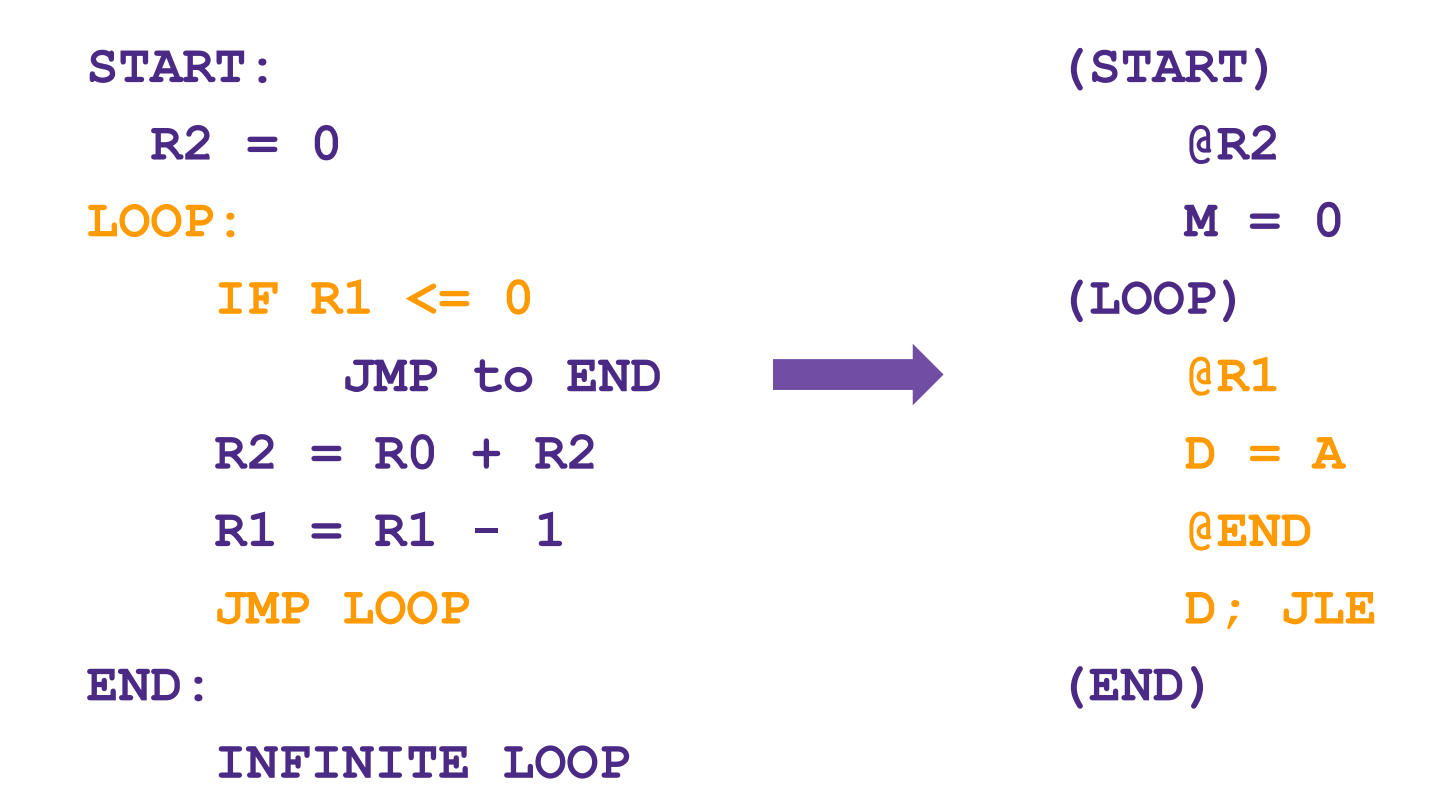

#### ❖ Convert to Hack Assembly

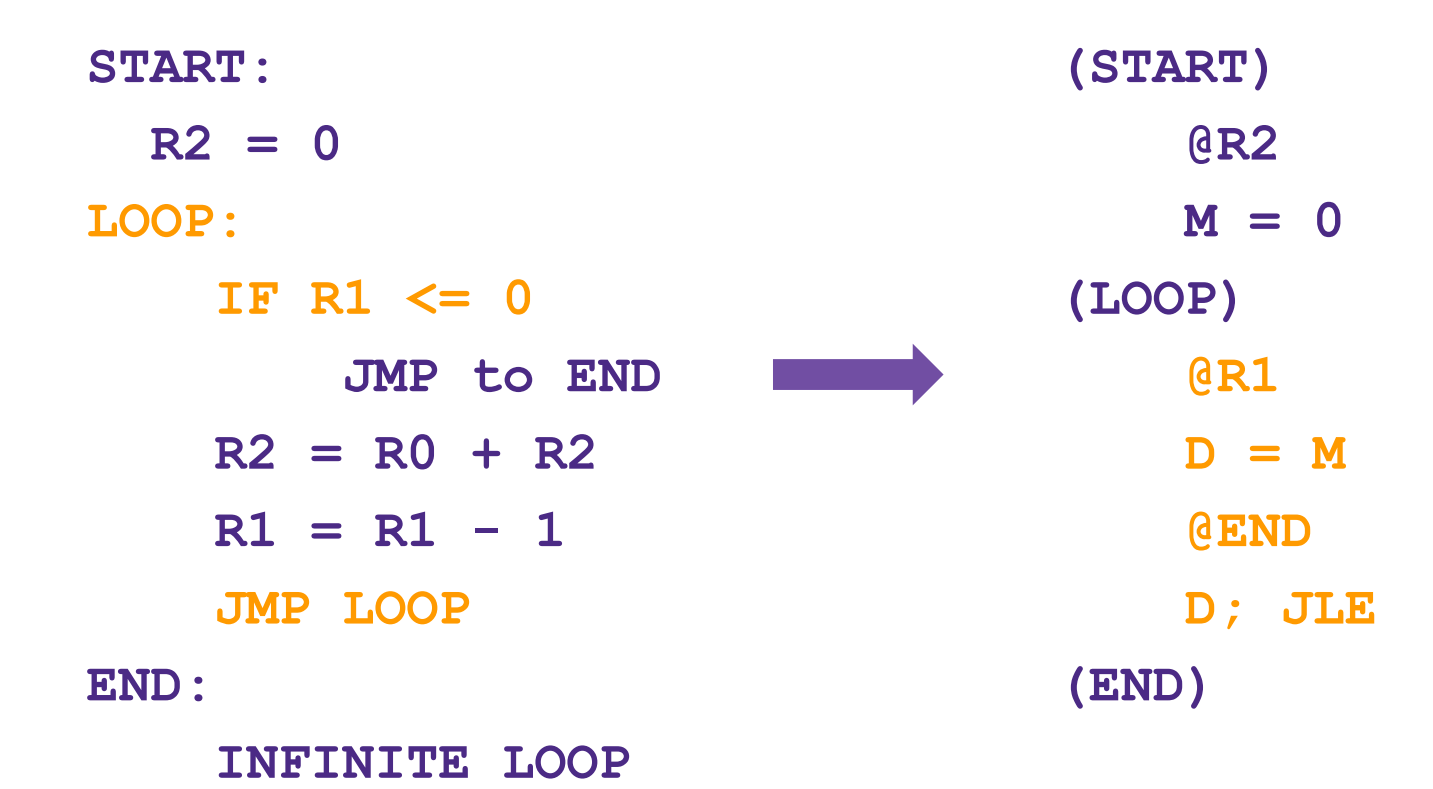

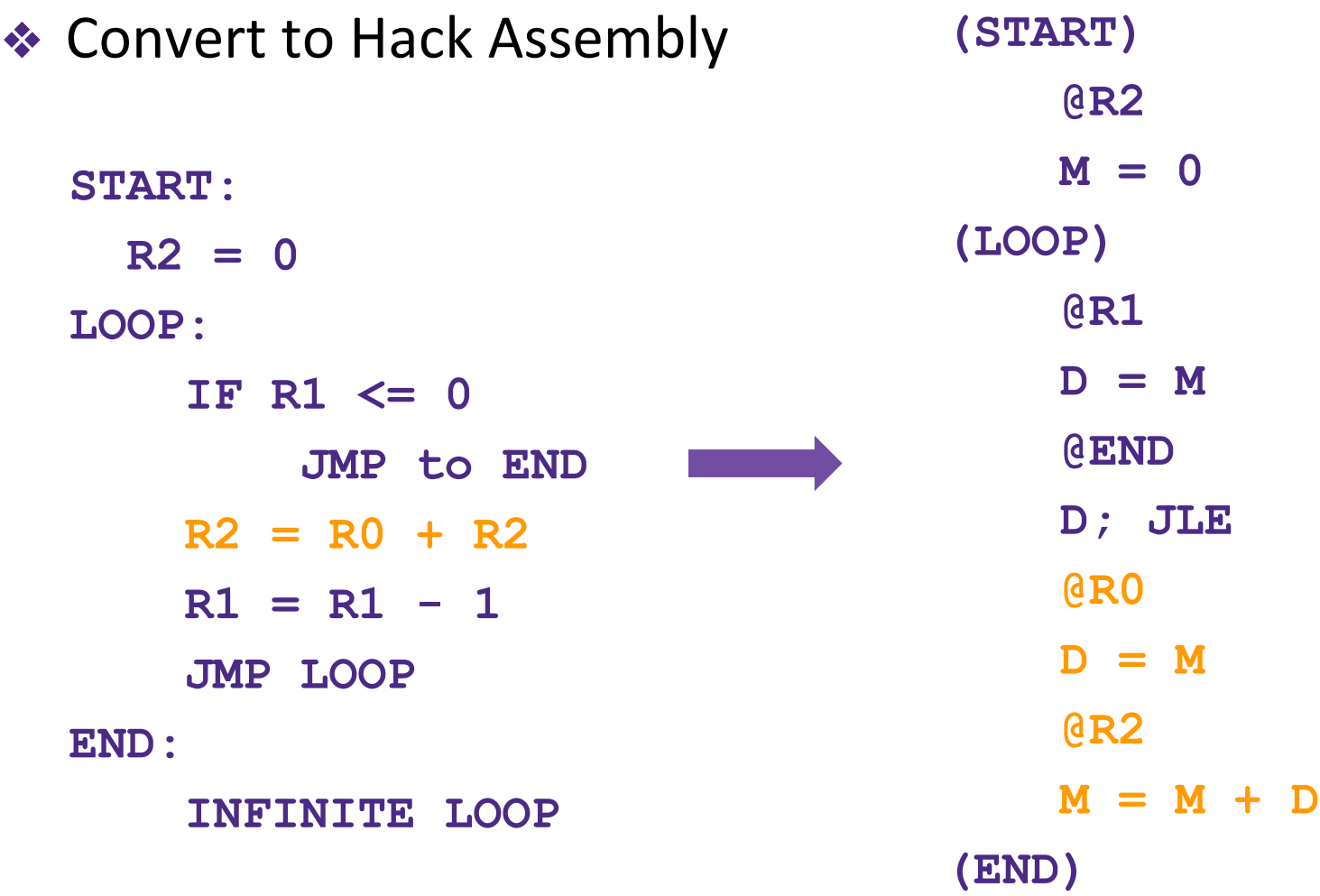

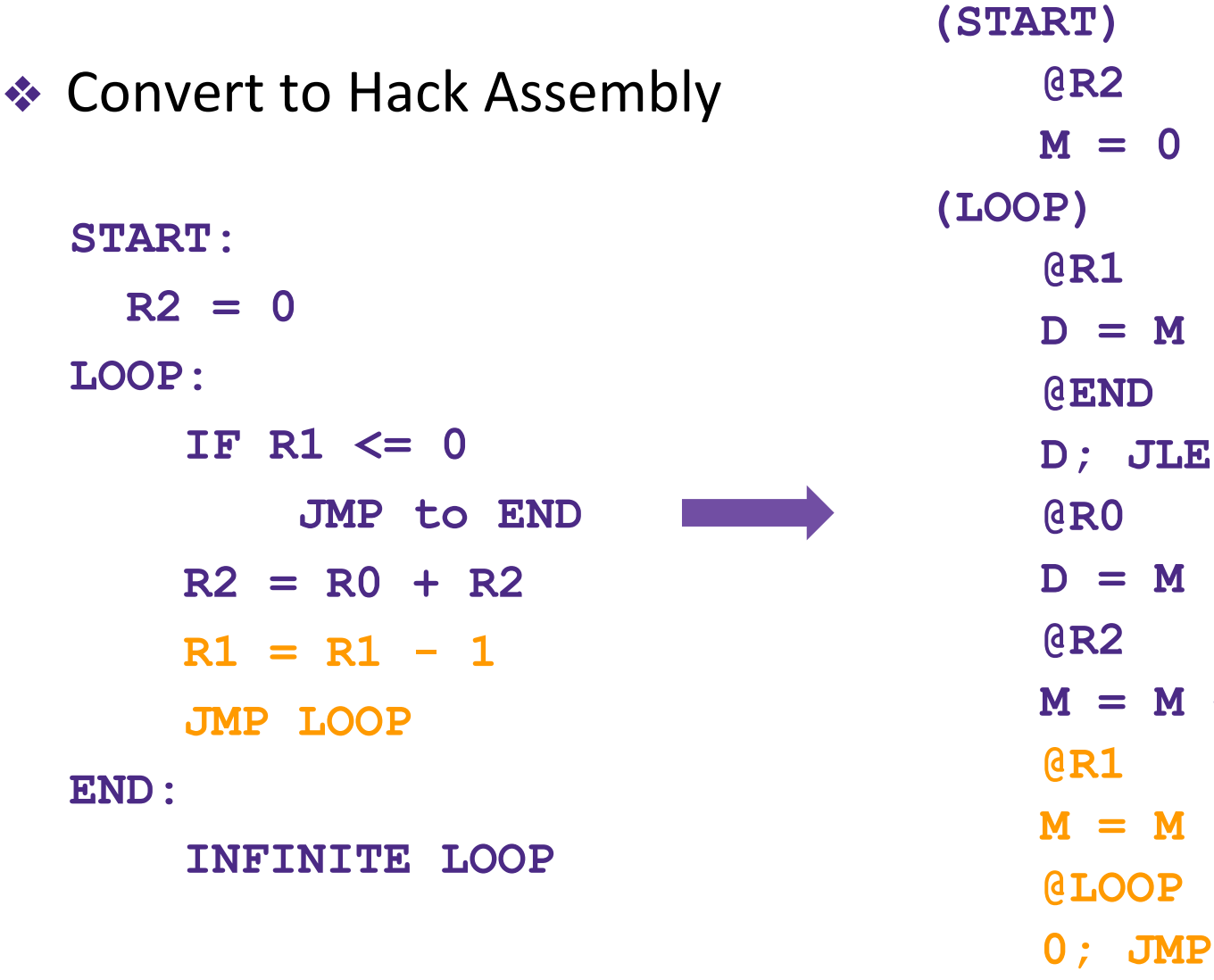

**M = M + D**

**M = M - 1**

**(END)**

**(START)**

**M = M + D**

 $-1$ 

#### **Example: Implementing Multiplication**

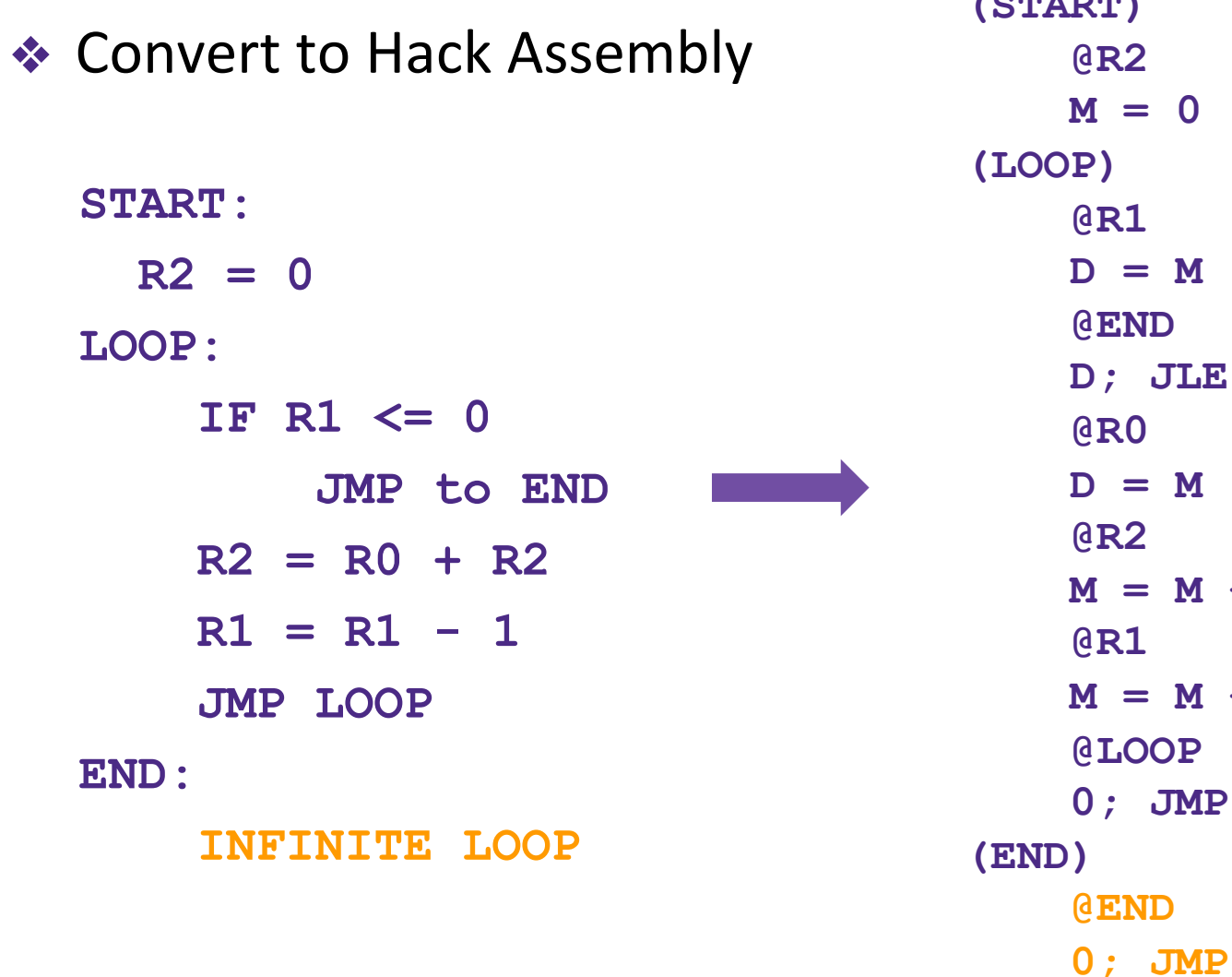

#### **Lecture Outline**

- **❖ Hack Assembly Language** 
	- Registers, A-Instructions, Symbols, C-Instructions
- ❖ Hack Assembly Memory Representation
	- Input / Output, Memory Mapping, External / Internal Memory
- ❖ Multiplication Implementation Exercise
	- How do we multiply two numbers in the Hack Assembly language?

#### ❖ **Project 4: Machine Language and Annotation Overview**

**Annotation, Assembly Language, Building a Computer Part I, Mid-quarter Reflection**

#### **Project 4 Overview**

- ❖ Part I: Annotation
	- Come prepared to your upcoming Student-TA 1:1 meeting to work on Project 4 (e.g., spec reading and identifying annotation strategies you would want to use)
- ❖ Part II: Assembly Language
- ❖ Part III: Building a Computer Part I (Memory)

#### **Project 4: Annotation Specs**

- ❖ Annotate Project 4 Spec
	- Identify 5 annotation strategies that you want to try
	- Practice these strategies on the P4 Spec
- ❖ Fill out the Assignment Timeline
	- Divide up Project 4 into doable chunks for the days you plan to work on the assignment
	- Describe each day's task in as much detail as possible

#### **Project 4: Annotation Specs**

- ❖ Complete Annotation Reflection
	- Reflect on the strategies you used and why or why not they were effective
- ❖ Submit a copy of your annotations along with the Assignment Timeline document and the Annotation Reflection document

#### **Project 4: Tools**

**❖ Running a Test Script** (recommended flow): The test scripts use the .hack files directly! Don't let your .asm and .hack get out of sync!

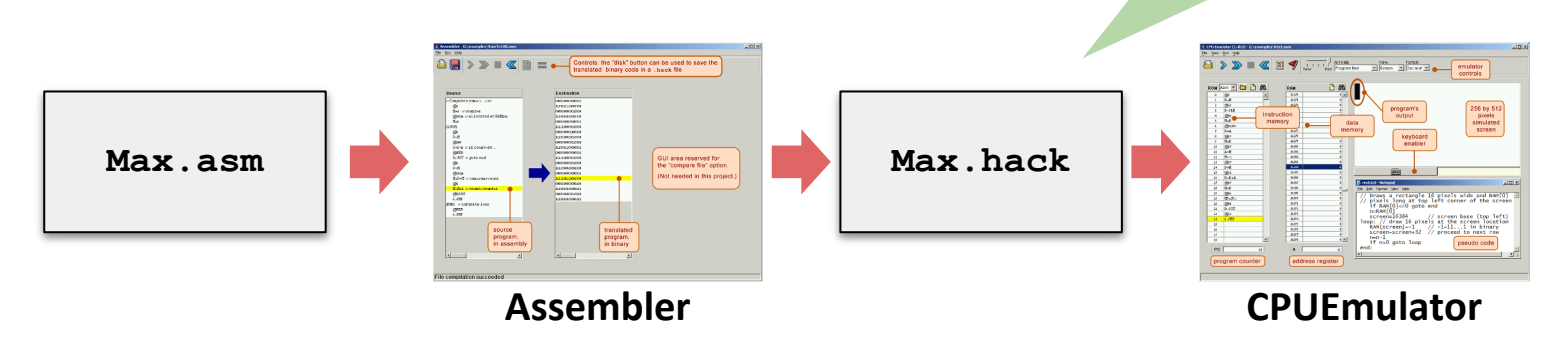

❖ Quickly Iterating or Experimenting:

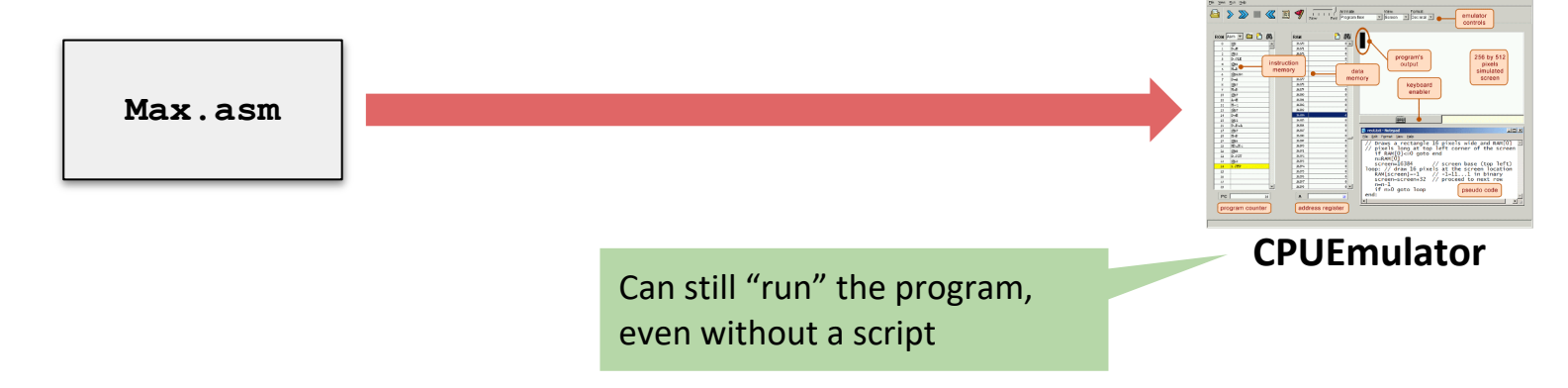

#### **Post-Lecture 8 Reminders**

- ❖ What's in store for Week 5?
	- Technical Subject: Building a Computer
	- **Metacognitive Subject: Exam Preparation**
	- **Project 5: Building a Computer Released**

#### ❖ Project Reminders

- **Project 2 grades released on Gradescope**
- **Project 3 due tonight (1/27) at 11:59pm PST**
- **Project 4: Machine Language and Annotation to be released today** 
	- Due next Thursday (2/3) at 11:59pm PST